## **Addendum to Appendix B: Outcome-based Quality Improvement Reports: Technical Documentation of Measures**

## **Modification of Selected Case Mix Variables due to V and E Codes in M0230/M0240 and New Item M0245**

Department of Health and Human Services

Centers for Medicare & Medicaid Services

January 2004

Prepared by: Center for Health Services Research University of Colorado Health Sciences Center Denver, Colorado

## **Diagnoses for which Patients are Receiving Home Care**

This is a complex transformation based on the six 'home care diagnosis' data items and their corresponding severity ratings, as well as 19 specific ranges of ICD-9 codes. The data items and ranges of interest are given below. To simplify the explanation, the data items and ranges will be referred to as follows:

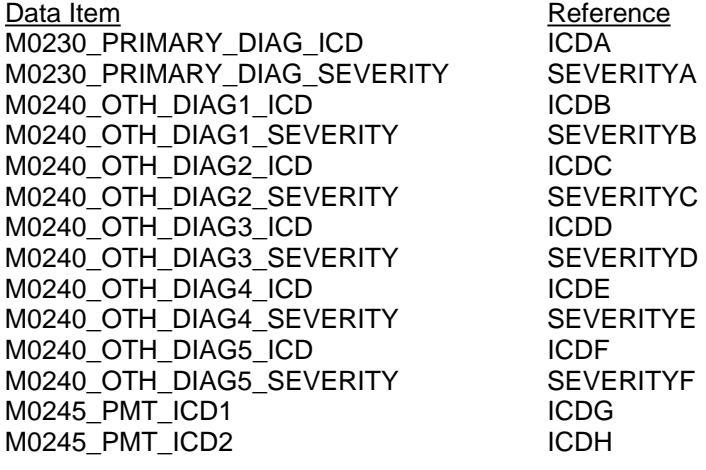

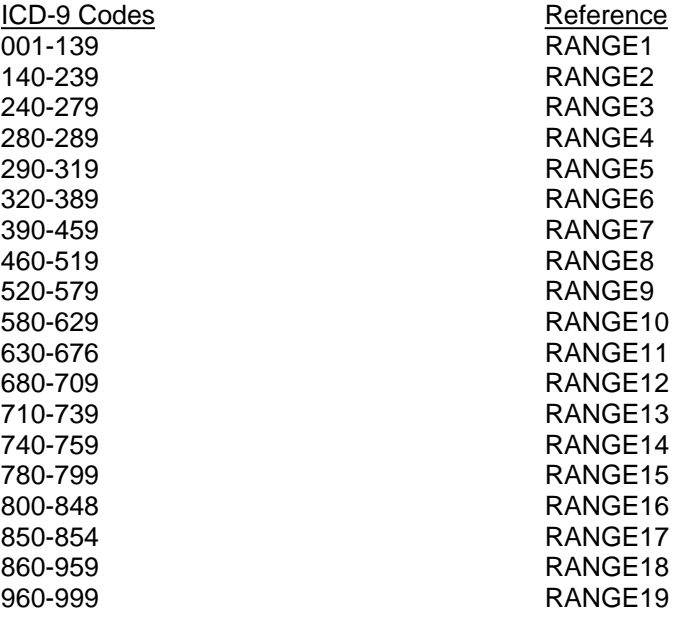

For each pair of data items (the ICD-9 diagnosis code and its corresponding severity rating for M0230/M0240) we compute a set of 19 interim measures as follows:

```
IF SEVERITYA >= 1 AND ICDA IS IN RANGE1 
     THEN INTERIM A1 = 1ELSE IF SEVERITYA >= 1 AND ICDA IS NOT IN RANGE1 
    THEN INTERIM_A1 = 0ELSE INTERIM_A1 = MISSING 
IF SEVERITYA >= 1 AND ICDA IS IN RANGE2 
     THEN INTERIM A2 = 1ELSE IF SEVERITYA >= 1 AND ICDA IS NOT IN RANGE2 
     THEN INTERIM A2 = 0ELSE INTERIM_A2 = MISSING 
IF SEVERITYA >= 1 AND ICDA IS IN RANGE3 
     THEN INTERIM A3 = 1ELSE IF SEVERITYA >= 1 AND ICDA IS NOT IN RANGE3 
    THEN INTERIM_A3 = 0ELSE INTERIM_A3 = MISSING
```

```
IF SEVERITYA >= 1 AND ICDA IS IN RANGE4 
     THEN INTERIM A4 = 1ELSE IF SEVERITYA >= 1 AND ICDA IS NOT IN RANGE4 
     THEN INTERIM A4 = 0ELSE INTERIM_A4 = MISSING 
IF SEVERITYA >= 1 AND ICDA IS IN RANGE5 
    THEN INTERIM_A5 = 1
```

```
ELSE IF SEVERITYA >= 1 AND ICDA IS NOT IN RANGE5 
    THEN INTERIM_A5 = 0ELSE INTERIM_A5 = MISSING
```

```
IF SEVERITYA >= 1 AND ICDA IS IN RANGE6 
     THEN INTERIM AS = 1ELSE IF SEVERITYA >= 1 AND ICDA IS NOT IN RANGE6 
     THEN INTERIM AG = 0ELSE INTERIM_A6 = MISSING 
IF SEVERITYA >= 1 AND ICDA IS IN RANGE7 
     THEN INTERIM AY = 1ELSE IF SEVERITYA >= 1 AND ICDA IS NOT IN RANGE7 
     THEN INTERIM A7 = 0ELSE INTERIM_A7 = MISSING 
IF SEVERITYA >= 1 AND ICDA IS IN RANGE8 
     THEN INTERIM AB = 1ELSE IF SEVERITYA >= 1 AND ICDA IS NOT IN RANGE8 
     THEN INTERIM AB = 0ELSE INTERIM_A8 = MISSING 
IF SEVERITYA >= 1 AND ICDA IS IN RANGE9 
     THEN INTERIM_A9 = 1 
ELSE IF SEVERITYA >= 1 AND ICDA IS NOT IN RANGE9 
     THEN INTERIM A9 = 0ELSE INTERIM_A9 = MISSING 
IF SEVERITYA >= 1 AND ICDA IS IN RANGE10 
     THEN INTERIM_A10 = 1
ELSE IF SEVERITYA >= 1 AND ICDA IS NOT IN RANGE10 
     THEN INTERIM A10 = 0ELSE INTERIM_A10 = MISSING 
IF SEVERITYA >= 1 AND ICDA IS IN RANGE11 
     THEN INTERIM_A11 = 1
ELSE IF SEVERITYA >= 1 AND ICDA IS NOT IN RANGE11 
     THEN INTERIM A11 = 0ELSE INTERIM_A11 = MISSING 
IF SEVERITYA >= 1 AND ICDA IS IN RANGE12 
     THEN INTERIM A12 = 1ELSE IF SEVERITYA >= 1 AND ICDA IS NOT IN RANGE12 
     THEN INTERIM_A12 = 0ELSE INTERIM_A12 = MISSING 
IF SEVERITYA >= 1 AND ICDA IS IN RANGE13 
     THEN INTERIM_A13 = 1 
ELSE IF SEVERITYA >= 1 AND ICDA IS NOT IN RANGE13 
     THEN INTERIM A13 = 0ELSE INTERIM_A13 = MISSING 
IF SEVERITYA >= 1 AND ICDA IS IN RANGE14 
     THEN INTERIM A14 = 1ELSE IF SEVERITYA >= 1 AND ICDA IS NOT IN RANGE14 
     THEN INTERIM A14 = 0ELSE INTERIM_A14 = MISSING
```

```
IF SEVERITYA >= 1 AND ICDA IS IN RANGE15 
     THEN INTERIM A15 = 1ELSE IF SEVERITYA >= 1 AND ICDA IS NOT IN RANGE15 
     THEN INTERIM A15 = 0ELSE INTERIM_A15 = MISSING 
IF SEVERITYA >= 1 AND ICDA IS IN RANGE16 
     THEN INTERIM A16 = 1ELSE IF SEVERITYA >= 1 AND ICDA IS NOT IN RANGE16 
     THEN INTERIM A16 = 0ELSE INTERIM_A16 = MISSING 
IF SEVERITYA >= 1 AND ICDA IS IN RANGE17 
     THEN INTERIM A17 = 1ELSE IF SEVERITYA >= 1 AND ICDA IS NOT IN RANGE17 
     THEN INTERIM A17 = 0ELSE INTERIM_A17 = MISSING 
IF SEVERITYA >= 1 AND ICDA IS IN RANGE18 
     THEN INTERIM_A18 = 1
ELSE IF SEVERITYA >= 1 AND ICDA IS NOT IN RANGE18 
     THEN INTERIM A18 = 0ELSE INTERIM_A18 = MISSING 
IF SEVERITYA >= 1 AND ICDA IS IN RANGE19 
     THEN INTERIM_A19 = 1
ELSE IF SEVERITYA >= 1 AND ICDA IS NOT IN RANGE19
```
**THEN** INTERIM  $A19 = 0$ **ELSE** INTERIM\_A19 = MISSING

At the end of this process, we have 114 interim measures named INTERIM\_A1 to INTERIM\_A19, INTERIM\_B1 to INTERIM\_B19, INTERIM\_C1 to INTERIM\_C19, INTERIM\_D1 to INTERIM\_D19, INTERIM\_E1 to INTERIM\_E19, and INTERIM\_F1 to INTERIM\_F19.

We now compute 38 more measures named INTERIM\_G1 to INTERIMG19, as well as INTERIM\_H1 to INTERIM\_H19. These are similar to the INTERIM A thru F variables except that there is no check on a severity rating. The computation for INTERIM H1 to INTERIM H19 is done in the exact same manner as INTERIM\_G1 to INTERIM\_G19, except that it is based on M0245\_PMT\_ICD2 (ICDH) instead of M0245\_PMT\_ICD1.

**IF** ICDG IS IN RANGE1 **THEN** INTERIM  $G1 = 1$ **ELSE IF** ICDG IS NOT IN RANGE1 **THEN** INTERIM  $_G1 = 0$ **ELSE** INTERIM\_G1 = MISSING

**IF** ICDG IS IN RANGE2 **THEN** INTERIM  $G2 = 1$ **ELSE IF** ICDG IS NOT IN RANGE2 **THEN** INTERIM  $G2 = 0$ **ELSE** INTERIM\_G2 = MISSING

**IF** ICDG IS IN RANGE3 **THEN** INTERIM  $G3 = 1$ **ELSE IF** ICDG IS NOT IN RANGE3 **THEN** INTERIM  $G3 = 0$ **ELSE** INTERIM\_G3 = MISSING

**IF** ICDG IS IN RANGE4 **THEN** INTERIM  $G4 = 1$ **ELSE IF** ICDG IS NOT IN RANGE4 **THEN** INTERIM\_ $G4 = 0$ **ELSE** INTERIM\_G4 = MISSING

**IF** ICDG IS IN RANGE5 **THEN** INTERIM  $G5 = 1$ **ELSE IF** ICDG IS NOT IN RANGE5 **THEN** INTERIM  $GS = 0$ **ELSE** INTERIM\_G5 = MISSING

**IF** ICDG IS IN RANGE6 **THEN** INTERIM\_G6 =  $1$ **ELSE IF** ICDG IS NOT IN RANGE6 **THEN** INTERIM  $G6 = 0$ **ELSE** INTERIM\_G6 = MISSING

**IF** ICDG IS IN RANGE7 **THEN** INTERIM  $_G7 = 1$ **ELSE IF** ICDG IS NOT IN RANGE7 **THEN** INTERIM  $G7 = 0$ **ELSE** INTERIM\_G7 = MISSING

**IF** ICDG IS IN RANGE8 **THEN** INTERIM  $G8 = 1$ **ELSE IF** ICDG IS NOT IN RANGE8 **THEN** INTERIM  $G8 = 0$ **ELSE** INTERIM\_G8 = MISSING

**IF** ICDG IS IN RANGE9 **THEN** INTERIM\_G9 =  $1$ **ELSE IF** ICDG IS NOT IN RANGE9 **THEN** INTERIM\_G9 =  $0$ **ELSE** INTERIM\_G9 = MISSING

**IF** ICDG IS IN RANGE10 **THEN** INTERIM\_G10 = 1 **ELSE IF** ICDG IS NOT IN RANGE10 **THEN** INTERIM  $G10 = 0$ **ELSE** INTERIM\_G10 = MISSING

**IF** ICDG IS IN RANGE11 **THEN** INTERIM  $G11 = 1$ **ELSE IF** ICDG IS NOT IN RANGE11 **THEN** INTERIM\_G11 =  $0$ **ELSE** INTERIM\_G11 = MISSING

**IF** ICDG IS IN RANGE12 **THEN** INTERIM  $G12 = 1$ **ELSE IF** ICDG IS NOT IN RANGE12 **THEN** INTERIM  $G12 = 0$ **ELSE** INTERIM\_G12 = MISSING **IF** ICDG IS IN RANGE13 **THEN** INTERIM  $G13 = 1$ **ELSE IF** ICDG IS NOT IN RANGE13 **THEN** INTERIM\_G13 =  $0$ **ELSE** INTERIM\_G13 = MISSING

**IF** ICDG IS IN RANGE14 **THEN** INTERIM  $G14 = 1$ **ELSE IF** ICDG IS NOT IN RANGE14 **THEN** INTERIM  $G14 = 0$ **ELSE** INTERIM\_G14 = MISSING

**IF** ICDG IS IN RANGE15 **THEN** INTERIM\_G15 = 1 **ELSE IF** ICDG IS NOT IN RANGE15 **THEN** INTERIM  $G15 = 0$ **ELSE** INTERIM\_G15 = MISSING

**IF** ICDG IS IN RANGE16 **THEN** INTERIM\_G16 = 1 **ELSE IF** ICDG IS NOT IN RANGE16 **THEN** INTERIM  $G16 = 0$ **ELSE** INTERIM\_G16 = MISSING

**IF** ICDG IS IN RANGE17 **THEN** INTERIM\_G17 = 1 **ELSE IF** ICDG IS NOT IN RANGE17 **THEN** INTERIM  $G17 = 0$ **ELSE** INTERIM\_G17 = MISSING

**IF** ICDG IS IN RANGE18 **THEN** INTERIM  $G18 = 1$ **ELSE IF** ICDG IS NOT IN RANGE18 **THEN** INTERIM\_G18 =  $0$ **ELSE** INTERIM\_G18 = MISSING

**IF** ICDG IS IN RANGE19 **THEN** INTERIM\_G19 = 1 **ELSE IF** ICDG IS NOT IN RANGE19 **THEN** INTERIM  $G19 = 0$ **ELSE** INTERIM\_G19 = MISSING

Now that all intermediate variables have been computed we can finally compute the DIAG  $\,x$ variables as desired.

**IF** INTERIM\_A1 = 1 OR INTERIM\_B1 = 1 OR INTERIM\_C1 = 1 OR INTERIM\_D1 = 1 OR  $INTERIM_E1 = 1$  OR INTERIM $_F1 = 1$  OR INTERIM $_G1 = 1$  OR INTERIM $_H1 = 1$ **THEN**  $DIAG_1 = 1$ **ELSE**  $DIAG_1 = 0$ 

**IF** INTERIM\_A2 = 1 OR INTERIM\_B2 = 1 OR INTERIM\_C2 = 1 OR INTERIM\_D2 = 1 OR INTERIM\_E2 = 1 OR INTERIM\_F2 = 1 OR INTERIM\_G2 = 1 OR INTERIM\_H2 = 1 **THEN** DIAG\_2 = 1 **ELSE** DIAG  $2 = 0$ **IF** INTERIM  $A3 = 1$  OR INTERIM  $B3 = 1$  OR INTERIM  $C3 = 1$  OR INTERIM  $D3 = 1$  OR INTERIM\_E3 = 1 OR INTERIM\_F3 = 1 OR INTERIM\_G3 = 1 OR INTERIM\_H3 = 1 **THEN** DIAG\_3 = 1 **ELSE** DIAG  $3 = 0$ **IF** INTERIM\_A4 = 1 OR INTERIM\_B4 = 1 OR INTERIM\_C4 = 1 OR INTERIM\_D4 = 1 OR INTERIM\_E4 = 1 OR INTERIM\_F4 = 1 OR INTERIM\_G4 = 1 OR INTERIM\_H4 = 1 **THEN** DIAG\_4 = 1 **ELSE** DIAG  $4 = 0$ **IF** INTERIM\_A5 = 1 OR INTERIM\_B5 = 1 OR INTERIM\_C5 = 1 OR INTERIM\_D5 = 1 OR  $INTERIM_E5 = 1$  OR  $INTERIM_F5 = 1$  OR  $INTERIM_G5 = 1$  OR  $INTERIM_H5 = 1$ **THEN** DIAG\_5 = 1 **ELSE** DIAG  $5 = 0$ **IF** INTERIM  $A6 = 1$  OR INTERIM  $B6 = 1$  OR INTERIM  $C6 = 1$  OR INTERIM  $D6 = 1$  OR INTERIM\_E6 = 1 OR INTERIM\_F6 = 1 OR INTERIM\_G6 = 1 OR INTERIM\_H6 = 1 **THEN** DIAG\_6 = 1 **ELSE** DIAG  $6 = 0$ **IF** INTERIM\_A7 = 1 OR INTERIM\_B7 = 1 OR INTERIM\_C7 = 1 OR INTERIM\_D7 = 1 OR INTERIM\_E7 = 1 OR INTERIM\_F7 = 1 OR INTERIM\_G7 = 1 OR INTERIM\_H7 = 1 **THEN** DIAG\_7 = 1 **ELSE** DIAG $_7$  = 0 **IF** INTERIM  $AB = 1$  OR INTERIM  $BB = 1$  OR INTERIM  $CS = 1$  OR INTERIM  $DB = 1$  OR INTERIM\_E8 = 1 OR INTERIM\_F8 = 1 OR INTERIM\_G8 = 1 OR INTERIM\_H8 = 1 **THEN** DIAG\_8 = 1 **ELSE**  $DIAG_8 = 0$ **IF** INTERIM  $\overline{AB} = 1$  OR INTERIM  $\overline{B9} = 1$  OR INTERIM  $\overline{C9} = 1$  OR INTERIM  $\overline{D9} = 1$  OR INTERIM\_E9 = 1 OR INTERIM\_F9 = 1 OR INTERIM\_G9 = 1 OR INTERIM\_H9 = 1 **THEN** DIAG\_9 = 1 **ELSE** DIAG  $9 = 0$ **IF** INTERIM\_A10 = 1 OR INTERIM\_B10 = 1 OR INTERIM\_C10 = 1 OR INTERIM\_D10 = 1 OR INTERIM\_E10 = 1 OR INTERIM\_F10 = 1 OR INTERIM\_G10 = 1 OR INTERIM\_H10 = 1 **THEN** DIAG\_10 = 1 **ELSE** DIAG $_1$ 10 = 0 **IF** INTERIM A11 = 1 OR INTERIM B11 = 1 OR INTERIM C11 = 1 OR INTERIM D11 = 1 OR INTERIM\_E11 = 1 OR INTERIM\_F11 = 1 OR INTERIM\_G11 = 1 OR INTERIM\_H11 = 1 **THEN** DIAG\_11 = 1 **ELSE** DIAG  $11 = 0$ **IF** INTERIM\_A12 = 1 OR INTERIM\_B12 = 1 OR INTERIM\_C12 = 1 OR INTERIM\_D12 = 1 OR INTERIM\_E12 = 1 OR INTERIM\_F12 = 1 OR INTERIM\_G12 = 1 OR INTERIM\_H12 = 1 **THEN** DIAG\_12 = 1 **ELSE** DIAG  $12 = 0$ 

**IF** INTERIM\_A13 = 1 OR INTERIM\_B13 = 1 OR INTERIM\_C13 = 1 OR INTERIM\_D13 = 1 OR INTERIM\_E13 = 1 OR INTERIM\_F13 = 1 OR INTERIM\_G13 = 1 OR INTERIM\_H13 = 1 **THEN** DIAG  $13 = 1$ **ELSE** DIAG  $13 = 0$ **IF** INTERIM\_A14 = 1 OR INTERIM\_B14 = 1 OR INTERIM\_C14 = 1 OR INTERIM\_D14 = 1 OR INTERIM\_E14 = 1 OR INTERIM\_F14 = 1 OR INTERIM\_G14 = 1 OR INTERIM\_H14 = 1 **THEN** DIAG  $14 = 1$ **ELSE** DIAG  $14 = 0$ **IF** INTERIM\_A15 = 1 OR INTERIM\_B15 = 1 OR INTERIM\_C15 = 1 OR INTERIM\_D15 = 1 OR INTERIM\_E15 = 1 OR INTERIM\_F15 = 1 OR INTERIM\_G15 = 1 OR INTERIM\_H15 = 1 **THEN** DIAG  $15 = 1$ **ELSE** DIAG $_1$ 15 = 0 **IF** INTERIM\_A16 = 1 OR INTERIM\_B16 = 1 OR INTERIM\_C16 = 1 OR INTERIM\_D16 = 1 OR  $INTERIM_E16 = 1 OR INTERIM_F16 = 1 OR INTERIM_G16 = 1 OR INTERIM_H16 = 1$ **THEN** DIAG  $16 = 1$ **ELSE** DIAG  $16 = 0$ **IF** INTERIM\_A17 = 1 OR INTERIM\_B17 = 1 OR INTERIM\_C17 = 1 OR INTERIM\_D17 = 1 OR INTERIM\_E17 = 1 OR INTERIM\_F17 = 1 OR INTERIM\_G17 = 1 OR INTERIM\_H17 = 1 **THEN**  $DIAG_17 = 1$ **ELSE** DIAG  $17 = 0$ **IF** INTERIM\_A18 = 1 OR INTERIM\_B18 = 1 OR INTERIM\_C18 = 1 OR INTERIM\_D18 = 1 OR INTERIM\_E18 = 1 OR INTERIM\_F18 = 1 OR INTERIM\_G18 = 1 OR INTERIM\_H18 = 1 **THEN** DIAG  $18 = 1$ **ELSE** DIAG $_1$ 18 = 0 **IF** INTERIM\_A19 = 1 OR INTERIM\_B19 = 1 OR INTERIM\_C19 = 1 OR INTERIM\_D19 = 1 OR  $INTERIM_E19 = 1$  OR INTERIM $_F19 = 1$  OR INTERIM $_G19 = 1$  OR INTERIM $_H19 = 1$ **THEN** DIAG  $19 = 1$ **ELSE** DIAG\_19 = 0

**NOTE:** For diagnoses, INVALID means that the format of the diagnosis code does not meet the following criteria

For M0230, the pattern must be: -Character 1 must be a space. -Character 2 must be a 0 (zero) thru 9 or a "V". -Characters 3 thru 4 must be 0 thru 9. -Character 5 must be a decimal point. -Characters 6 and 7 must be 0 (zero) thru 9 or space. -If character 6 is a space, then character 7 must be a space.

For M0240, the pattern must be one of the following two forms (Pattern A or Pattern B):

Pattern A:

-Character 1 must be a space or "E".

-Character 2 must be a 0 (zero) thru 9.

-Characters 3 thru 4 must be 0 thru 9.

-Character 5 must be a decimal point.

-Characters 6 and 7 must be 0 (zero) thru 9 or space.

-If character 6 is a space, then character 7 must be a space.

Pattern B:

-Character 1 must be a space.

-Character 2 must be "V'.

-Characters 3 thru 4 must be 0 thru 9.

-Character 5 must be a decimal point.

-Characters 6 and 7 must be 0 (zero) thru 9 or space.

-If character 6 is a space, then character 7 must be a space.

For M0245, the pattern must be:

-Character 1 must be a space.

-Character 2 must be a 0 (zero) thru 9.

-Characters 3 thru 4 must be 0 thru 9.

-Character 5 must be a decimal point.

-Characters 6 and 7 must be 0 (zero) thru 9 or space.

-If character 6 is a space, then character 7 must be a space.

**IF** M0230\_PRIMARY\_DIAG\_ICD = BLANK, INVALID **OR** M0230\_PRIMARY\_DIAG\_SEVERITY NOT = 00,01,02,03,04 **OR** M0240\_OTH\_DIAG1\_ICD = INVALID **OR** M0240\_OTH\_DIAG2\_ICD = INVALID **OR** M0240\_OTH\_DIAG3\_ICD = INVALID **OR** M0240\_OTH\_DIAG4\_ICD = INVALID **OR**  M0240\_OTH\_DIAG5\_ICD = INVALID **OR** M0245\_PMT\_ICD1 = INVALID **OR** M0245\_PMT\_ICD2  $=$  INVALID

## **THEN**

 $DIAG$  1 = MISSING  $DIAG$   $2 = MISSING$  $DIAG_3 = MISSING$ DIAG\_4 = MISSING  $DIAG$   $5 = MISSING$  $DIAG_6 = MISSING$ DIAG\_7 = MISSING  $DIAG$   $8 = MISSING$ DIAG\_9 = MISSING DIAG\_10 = MISSING DIAG\_11 = MISSING DIAG\_12 = MISSING  $DIAG$  13 = MISSING DIAG\_14 = MISSING DIAG\_15 = MISSING  $DIAG$  16 = MISSING DIAG\_17 = MISSING DIAG\_18 = MISSING DIAG\_19 = MISSING

'**[SHOULD NEVER OCCUR]**